# **AutoCAD Crack Download PC/Windows**

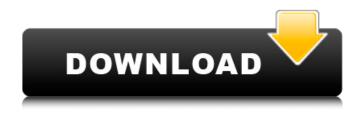

### AutoCAD Crack + [Mac/Win] 2022 [New]

Learn more about AutoCAD Download With Full Crack for free at Autodesk. This tutorial is about how to add 2D shapes to an AutoCAD drawing and moving them around. 1. Adding Shapes: First, we'll look at how to add shapes to your drawing in 2 steps. 1) Add the first shape by clicking on the Add Shapes button at the bottom of the screen and then clicking on the pencil icon. 2) Now select the shape, using the Shape Selector at the bottom right of the screen or the shape indicator. 3) When you're done, draw a line from the edge of the shape. 4) The edge line is automatically included in the shape as well. 5) Press the "TAB" key to automatically place the shape on the drawing. If you want to move the shape, select it again, 6) If you want to make changes to the shape, use the tools at the bottom of the shape selector. You can rotate the shape, delete it, or resize it. 7) After editing the shape, press "Tab" to automatically place it in your drawing. 8) If you want to edit the shape, use the tools at the bottom of the shape selector. 9) Once you are done, press the "Tab" key to automatically place the shape in the drawing. 2) The second way to add a shape is by dragging it from the Symbols Library. 1) Open the Symbols Library by clicking the "Symbols" tab at the bottom of the screen. 2) Click on the word "Edit" and choose "New Shape". 3) Add a shape to the drawing by clicking and dragging on the drawing canvas and dropping it into the drawing window. 4) You can edit the shape by selecting the shape and using the tools below. If you're finished with the shape, right-click on it to "Undo". 5) When you're done, right click on the shape and click on "Undo" to erase your last change. 6) If you are finished editing the shape, press the "Tab" key to automatically place the shape in the drawing. 7) You can see your shapes on the drawing canvas in the drawing window by

#### **AutoCAD Activation Code**

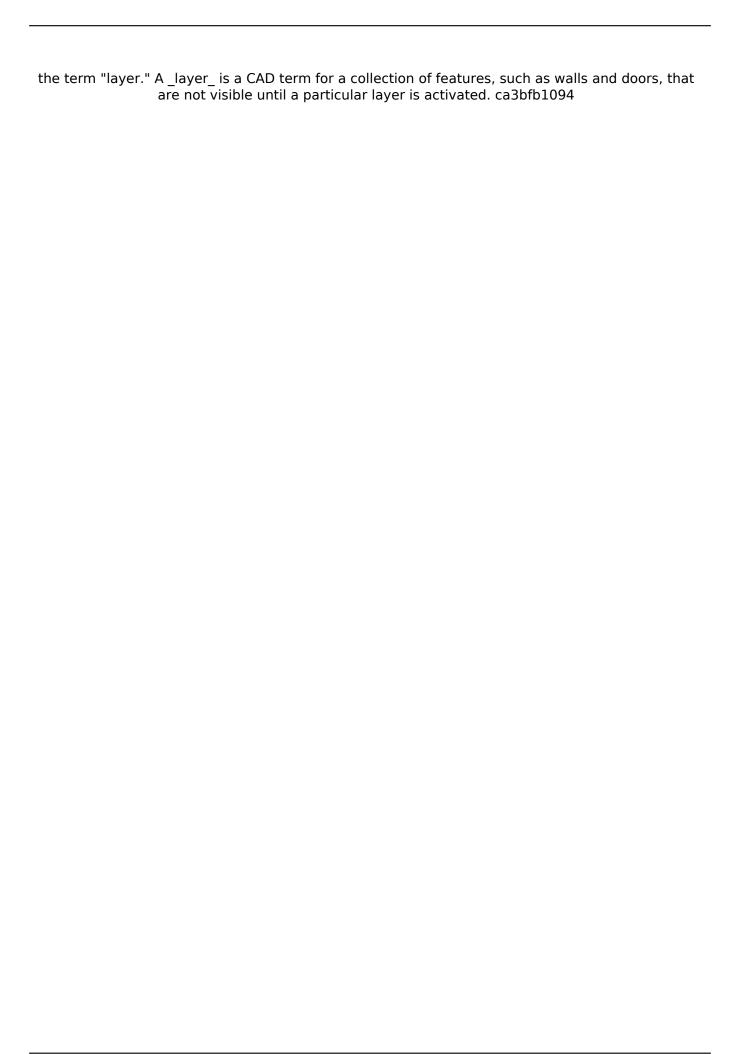

2/4

### AutoCAD 2022 [New]

Click on Autocad 2016 and select New > Perspective. (To open the perspective click on "Arrow" in the toolbar. To close the perspective click on "Cross" in the toolbar. To hide all the elements in the perspective click on "None" in the toolbar.) Enter the serial number for your license in the "License Key" field. Click "Generate Key" to generate a key. You will receive a key and the file autocad 2016.exe in your output folder. Go back to Autocad and run the application. If the key is accepted your license has been activated. You can now use the applications without problems. If the key is not accepted, activate your license by visiting Evaluation of hypo-intense lesions detected in STIR sequences of the supraspinatus muscle in elderly people: correlation between STIR and T2-weighted sequences. The purpose of this study was to evaluate the presence of hypo-intense lesions detected in the supraspinatus muscle on STIR sequences and to correlate the hypo-intense lesions detected on STIR images with T2-weighted images, clinical history and electromyographic findings in the elderly population. Thirty-four symptomatic patients, aged 65 to 86 years (mean age 75.5 years), with shoulder complaints who were referred to our outpatient clinic were included in this study. STIR and T2-weighted images were obtained for each patient. The hypo-intense lesions on the STIR images were compared with the T2-weighted images. The correlation between the hypo-intense lesions and the clinical history and electromyographic findings was evaluated. Of the 34 symptomatic patients, 29 (85.3%) had hypo-intense lesions on STIR images. Among these 29 patients, 21 (72.4%) had hypo-intense lesions in the supraspinatus muscle, 12 (41.4%) in the subscapularis muscle and 6 (20.7%) in both. All of the patients with hypo-intense lesions in the supraspinatus muscle and all of the patients with hypo-intense lesions in both the supraspinatus and subscapularis muscles had a history of shoulder trauma. The number of hypo-intense lesions correlated with

#### What's New in the AutoCAD?

Design Space: Get up and running in the Autodesk Design Space App and share drawings with other users on your mobile device or computer. Add and revise elements, manage your drawings and share your designs with others. (video: 4:00 min.) Additional UI improvements Save Your Favorites: Pin all Favorites on the View Menu or on the Favorites Bar at the top of the software. Customize the Autodesk logo in the app to see your company logo. (video: 1:25 min.) Turn On and Off Changes: Now you can make changes to your drawing without launching the software (previously, the software launched when you made changes). Contextual Help: Get a real-time snapshot of any help available, including drawings and videos. Click Help at any time to view the snapshot. (video: 5:00 min.) Performance Improvements Reduce the size of your drawing files in AutoCAD and improve your application's overall performance. Sharing: With Viewer Pro and the Autodesk Design Space App, you can share and collaborate on drawings on the go. Find features in the new, redesigned Viewer Pro and Design Space App. AutoCAD Live Updates: Getting the most out of AutoCAD Live Updates is easier than ever. With one command, turn on and off the app updates you need. Update your design, drawings, and your entire CAD system in real time with one click. With the new and redesigned AutoCAD 2023, you can create powerful, fully-automated drawings more efficiently. Whether you design huge architectural structures, create massive warehouses or build cars and trucks, AutoCAD 2023 is the tool for you. It's more than just a drawing program—it's a next-generation CAD software that provides the flexibility you need to succeed. AutoCAD is an ideal tool for anyone involved in design, whether you're a creative designer, a technical architect, a mechanical engineer, a product designer or a draftsman. More than 65% of the world's leading blue-chip companies are using AutoCAD for their day-to-day design work, including, • Daimler AG • BASF • MTU • ThyssenKrupp • Siemens • Thyssen Steel • Omron Engineering and • Ford.Design

## **System Requirements:**

OS: OSX 10.11 or later CPU: Core 2 Duo, 3.1GHz or faster RAM: 8GB or more The sim runs on the Simulator. It does not work on the device yet, but you can use it on the simulator. The minimum requirements are thus: OS: 10.11 or later If you think you meet those requirements, let's try it out!

http://alkalinedietexposed.com/autocad-5/

https://1004kshop.net/wp-content/uploads/2022/07/AutoCAD-29.pdf

https://kramart.com/autocad-crack-download-3264bit-7/

http://stroiportal05.ru/advert/autocad-crack-serial-number-full-torrent-mac-win-2022-latest/

https://websiteusahawan.com/2022/07/24/autocad-2017-21-0-crack-lifetime-activation-code/

http://www.ecomsrl.it/autocad-2019-23-0-crack-4/

https://secondhandbikes.co.uk/advert/autocad-crack-free-download-latest-2022-2/

https://eafuerteventura.com/autocad-download/

https://www.reno-seminare.de/wp-content/uploads/2022/07/AutoCAD-16.pdf

http://turismoaccesiblepr.org/?p=15998

http://osvita-olgynkaotg.org.ua/advert/autocad-23-1-crack-activator-free-download-for-windows-latest/

https://nightshow.pro/wp-

content/uploads/2022/07/AutoCAD Crack Registration Code MacWin 2022.pdf

https://hanffreunde-braunschweig.de/autocad-crack-download-9/

https://protelepilotes.com/wp-

content/uploads/2022/07/AutoCAD Crack Free License Key Latest 2022-1.pdf

https://liquidonetransfer.com.mx/?p=61913

https://www.netcolf.it/wp-content/uploads/2022/07/AutoCAD-48.pdf

http://classibox.wpbranch.com/advert/apple-imac/

http://newsafrica.world/?p=46016

http://www.landtitle.info/autocad-23-1-activation-code-with-keygen-download-mac-win-final-2022/

https://www.pickupevent.com/autocad-crack-activator-download-latest-2022/